$\bigcirc$  a Optimization Classical problems: · find ac 87 f(x) is minimifed · hiteresting cases Cront. and 1, 2 Jenv  $\int_0^2$  $f e$  $\overline{C}$  $R^{n}$  $f$  $\epsilon$  $x \in$ C, f convex  $\epsilon$  $\mathcal{C}^{\circ}$  $f \in$  $rac{c}{2}$   $\in$   $\{u | g(u) = 0\}$ Constrained:  $x \in \{0,1\}$ Discrete:

 $0a-1$ 

General methods.: Search: construct a seq sight answer

Qus:  $-$  How<sup>2</sup>. - When to  $stop?$ - Converge how fast?

Closed form: micromnon, but sometimes usefule - Write conditions that identify a solution, then find it > Very valuable in itself!

| Cases and Iernuidogy:                 | 0a-z               |
|---------------------------------------|--------------------|
| Continuous Sptunization:              |                    |
| ... usually, f is at least continuous |                    |
| ... if for $x \in B^n(x^*)$           |                    |
| if for $x \in B^n(x^*)$               |                    |
| we have                               | $f(x^*) \leq f(x)$ |
| then $x^*$ is a local minimum         |                    |
| if we also have for $x \in R^n$       |                    |
| if we also have for $x \in R^n$       |                    |
| $f(x^*) \leq f(x)$                    |                    |
| $x^*$ is a global minimum             |                    |

examples  $s_{\mu q}$ gest Sance

. There can be many sit that are a global minimum (But they all have the Same fax").) f  $loc.$ global mining have to be isolated!  $(1)$  $e\not\models c$ non-isolatai Local 4 niniuma  $2(066)$ non-150 lated

 $Qa - 3$ 

 $0a - 4$ 

Some closed form examples

it att any step in any General idea: direction takes you uphill run. Most helpful when f is differentiable (but more to come) f C, not dift  $\partial_1 f$  $\int$  $\frac{2}{4}$  $\nu \rho$ means  $this$ 

 $f(x^* + 6x) \ge f(x^*)$ is sufficiently for any Sx st. 116x11 small this matters!

 $0a-5$ 

Now assume f is Continuously afferentiable Li.e. fis continuous; derivative of fexists and is continuous)  $2\lambda$ 

$$
f(x^{*} + 6x) = f(x^{*}) + \nabla f \cdot 6x + O(6x).
$$
\nBut at  $x^{*}$ , away direction is a  
\nfor small enough  
\nfor small length

and this is useful. Recipe 1:  $f(x) = x^{T}Ax + b^{T}x + C$  $Ax + b$  $\nabla f$  = -> where and when is there a local minimum  $x | A x + b = 0$ In These are our suspects.

But these night not be<br>local minima  $0a - 6$ Joes this wex 1st? coordénates: change  $u = x + w$  $Aw=b$ Where is our condition then  $Au = 0$ A has full rank ases are is subhangh su?  $\overline{\mathcal{Q}}$ 1) If  $A \times 0$ , yes. Lposchue Zefuite;<br>neurs what >0 for all w fo. Not isolated local min!  $\left\langle i\right\rangle$ 

 $\oplus$  a -7

A does not have full rank s not resoluted local min. Remember this  $f(x) = x^T \Delta x + b^T x + c$ has isolated <sup>2</sup> local nun at  $x 5!$   $Ax + b=0$  $4 A 70$ has isolated local max at  $x$  st Ax + 6 = 0  $- A 70$  $16$ 

Variational:

choose of such that FCh, felse) dte is minimized do we know we are at a local min? How · Any step in any Firection makes · Kasy test if f is <del>l'afferentre</del> C'  $\begin{array}{rcl} \nabla f & = & o \end{array}$ · life is hander js f is  $c^{\circ}$  or - Local test might be difficult  $-$ eg.

 $\bigcirc$ 

 $(1) 6 - 1$ we want to fill in  $\Omega$ Unk  $\Omega$ Known reasonable criterion: min / 11 8511 dA  $\zeta \cap \zeta$  $f = 0 \quad I$ subject to:  $2C$  $\alpha$ dont créate derivatives  $\frac{1}{1.2}$ could use solve this?  $How$ discretife, work with discretifatic devivative<br>we are now minimifing a function  $\alpha$ 

 $(1) 6 - 2$ Alternative: · What properties does  $f$  have!  $\hat{f}$  is the soln. -> assume that -> now, for ANY test function Q,  $\phi = 0$  on  $\partial \Omega$ , Such that we have  $\int_{0}^{1} \frac{11 \nabla (\xi + \xi \phi) \frac{2}{\pi}}{11} dA \gg \int_{0}^{1} \frac{\nabla \xi \ln^{2}}{11} dA$ for small enough 2 20 (i.e. it you make a small nove in any Inection, the value goes UP)

 $(1) - b - 3$ Now, this means  $\frac{d}{ds}\sqrt{\frac{11\sqrt{5}+5\phi}{11}}$  of  $\frac{dA}{ds}$  = 0 for any  $\varphi$ now this is  $2\int \nabla f \cdot \nabla \phi \, dA = 0$  (doesn't seem helpful) But recall  $\overline{V}\cdot \begin{bmatrix} q & v \\ 0 & -\end{bmatrix} = \begin{pmatrix} \nabla q \\ 0 & \end{pmatrix} \cdot \psi + q \begin{pmatrix} \nabla \cdot v \\ 0 & \end{pmatrix}$  $\frac{i\cdot e}{\sqrt{2}-\left[\frac{a}{2}+\frac{a}{2}\right]dA}} = \int_{0}^{\infty} d\phi \cdot \nabla f dA + \int_{\Omega} \phi(\nabla^{2}f) dA$ 

 $(D - b - 4)$  $\sqrt{\nabla\cdot[\Phi\nabla f]dA}$ now  $= (405) \cdot ds$ durergence them - remember!) leat  $Q = 0$  on  $\partial \Omega$ .  $sg \int_{\Omega} \nabla \phi \cdot \nabla f dA = - \int_{\Omega} \phi (\nabla \overline{f}) dA = 0$ But this is true for any O  $50 \t\t \nabla^2$  = 0 and this offers other ways to solve.

 $\circled{r}$ · Guies a nice criterian for variational case  $F(u, g(u)+\epsilon\phi(u))du$  = 0  $rac{d}{ds}$  $\frac{1}{250}$ Variational excumple  $(a, b)$  $(0, 0)$  $\begin{array}{c}\n\frac{a}{\sqrt{1 + (\frac{dg}{dx})^2}} & \text{cl } u \\
\frac{g}{\sqrt{1 + (\frac{dg}{dx})^2}} & \text{cl } u\n\end{array}$ Subject to:  $9(0) = 0$  $9(a) = b$ 

 $\bigcirc d$ i.e. for any Icst function  $\varphi$ ,  $\frac{\varphi(0)=0}{\varphi(0)=0}$ <br>we know  $\frac{1}{\varphi}$  is right if  $\frac{d}{ds}\int\sqrt{1+[d (g+g\varphi)]^{2}} du$  = 0 now write  $\frac{dg}{du} = g'$ ,  $\frac{d\varphi}{du} = \varphi'$  $i.e$ Literier is:  $\int \frac{g' \phi'}{1 + g'^2} du$  $= 0$ Not promising; but use integration by parts<br>(i.e. Juv'dox= uv), = J v n'dx)

 $\bigcirc$  e to get  $\int \frac{d}{du} \left[ \frac{g'}{(1+{g'}^2)^{1/2}} \right] - \varphi du = 0$ for any  $\varphi$   $\left(\varphi(\mathfrak{o}) = \varphi(\mathfrak{a}) = 0\right)$ this gives  $\frac{d}{du} \left[ \frac{9}{(1+q^{(2)})^{1/2}} \right] = 0$ Which means  $g'' = \frac{1 - \frac{g''^2}{(1 + g'^2)^{1/2}}}{(1 + g'^2)} = 0$ and  $\Box$  is always positive so  $g'' = 0$ (The shortest Fistance between 2 points is a line.) Equations obtained like this are<br>[Enter Lagrange equations]

 $\Box$ Variational problems can be quite delicate - a solution could not exist in reasonable function spaces. example  $\lim_{\mu \to 0} \int_{-}^{1} x f(u) + (df) - 1 dx = 7$  $f(0) = 0$  ;  $f(1) = 0$  $$$  $\ddagger$ .  $\frac{df}{du} = -1$ looks like E Solu  $4f = 1$ plu E gets smaller, we have  $b^{\mu^+}$  $as$ that 7 gets smaller, too -> but there can't be  $\mathbb A$ Cimit So no solution

 $\frac{1}{9}$ Faiture of a Solution to exist<br>occurs in practical problemes Simple issues: avguin ci  $U \in (0, 1]$ pen. (This doesn't happen all that often,<br>lout is worth keeping in mind · Harder 1861es avguin  $\int_{0}^{1} \left[ \frac{1}{\sqrt{1+(\frac{1}{2})^{12}}}-\frac{1}{\sqrt{2}} \right]^{2} dx$  $\int f(x) dx = 0$  $f(i) = 0$ 

This sort of thing turns up in Shape from Notice 1 can get a mi of the objective  $\dot{1}$  $\Rightarrow$  So, if  $f \in C$  no solution (there can't be a Junction  $Sf \frac{12}{5} = 1$   $f(0) = 0$ ,  $f(1) = 0$ -> if  $f \in C^o$ , too many solutions!  $M$ ,  $M$ efc.

 $(\lceil \ \rceil)$ i we usually turn variational hi practice, into continuous Sptivuization problems problems by writing  $f = \sum_i a_i q_i$ basis functions then saving for a: bad stuff can happen if<br>onginal problem is poorly  $\bullet$  $15u1$  $C_0Y$ . The reasoning comes in useful later Crucial, Take House point: You are at a numerum it every available step is uphill

 $\bigcirc$  + Now consider: mai  $f(x)$   $\int e^{z}$ · A Zescent Firection & has the property that  $f(x_{o} + \epsilon q) < f(x_{o})$  for  $\epsilon$  <  $\Gamma_d$ 

 $(3)$  a Both gradient Icscent coordinate · Local nodel of function as<br>quadratic form a level curve 1)<br>Gradient perp to best step is not  $\nabla f$  $\theta$ locst step.

Descent Zinections There are numerous \*  $d_g = -\frac{\nabla f}{\cdot}$  $|| \Delta \mathcal{H} ||$ this is gradient Descent how to choose & Issues: · perhaps interval halving · more sophisticated machinery later write Pe for projection to some<br>set of coordinate axes  $*$ - i.e. P zeros some elements  $d = -P_c d_g$ Mis is coordinate descent

 $(3)$  a Both gradient Icscent coordinate · Local nodel of function as<br>quadratic form a level curve 1)<br>Gradient perp to best step is not  $\nabla f$  $\theta$ locst step.

 $(3)6$ it we take the best step along.<br>The gradicht in this case,<br>we don't go far 'or axis of squimetry Now we fifug slowly down the axis Notice, best step eau be at (-90°, 90°) to gradient function is: A positive  $x'$   $\lambda x$ we are at u gradient 15:  $2Au$ <br>-u.

 $\widetilde{\mathcal{E}}$ so cas angle is:  $u^{\prime}Au$ <br> $(u^{\prime}u)^{\prime\prime}$   $(u^{\prime}A^{\prime}Au)^{\prime\prime}$ Coordinate dascent is also naughty

 $(3)$ d Newton's method:  $f(x_{0} + \xi) \approx f(x_{0}) + \nabla f$  $rac{1}{2}$   $rac{1}{2}$   $rac{6}{1}$   $rac{1}{5}$   $rac{1}{5}$   $rac{3}{5}$ we could minimize the quadratic part  $min_{f} \qquad \nabla f' \n\begin{cases} 1 & \text{if } f \leq \frac{1}{f} \text{ if } f \leq \frac{1}{f} \end{cases}$  $\int$  $\nabla f + H \delta = 0$  $i.e.$  $H_{f} \delta = -\nabla f$ 

Q. Joes Newton's method always que  $f(x + d) = f(x) + \nabla f d + d H d + O(d)$  $d = -H \circ F$  $f(x + d) - f(x) \approx -\frac{1}{2} \nabla f + \frac{1}{4} \nabla f$ - so we're ok if the is positive. is p a Lescent Quection?  $Q_i$  $4 \rho^7 V_f < 0$  $A:$ we can obtain Zescent Zirs Notre from  $P_{k} = -B_{k}^{-1} \nabla f_{k}$ 

 $\begin{array}{ccc} B & = & |d| \\ k & \end{array}$ gradient  $\beta_e^{\rightarrow} = \beta_e$  $cos\theta$  $\mathcal{B}_{\epsilon}$  =  $H_{\epsilon}$ Newton. but a Descent Dink be P.d for p to be Example: coordinate deseent and we have two parametric models  $\oint (x/\theta) = e^{-\theta}$ and a horse holed  $6(x/\theta_a) = e^{-9(x/\theta_a)}$ and be observe xi from a nuxture  $\rho C x / \theta$  =  $\mu$ ,  $\rho$  +  $\mu_2$   $\rho$ 

 $E-M-1$ Expectation - Maximpation: lesuine we have a nikhine avoie  $P(x|\theta) = \mu_1 P(x|\theta_1) + (-\mu_1) P(x|\theta_2)$  $\frac{1}{\sqrt{6}}$  suiplicity,  $\frac{1}{\sqrt{6}}$  look with a muxture of<br>exponentials  $P_1(X|\Theta_1) = e^{-\theta_1(X,\Theta_1)}$ <br> $P_2(X|\Theta_2) = e^{-\theta_2(X,\Theta_2)}$ . I now have  $x_1, \ldots, x_n \sim P(X|S)$  $\rightarrow 1014 + iS \quad \theta = (\theta_1, \theta_2, \mu) \quad ?$ leg maximum hkehhood will be hard · Inference because we must find<br>arg max  $\sum_{i} log\left[m, e^{-g(x_i\theta_i)} + (1-\mu_i)e^{-g(x_i\theta_i)}\right]$ 

 $E M -2$ . This is difficult to work with an . The problem can be sumphfied if we Know the mixture component from Which each  $x_i$  comes  $s_i = \begin{cases} \frac{1}{1 + \frac{1}{1 + \$ Write the Complete Data Log-Likelihood  $J(e) = \sum_{i} log(P(X_i, S_i | \theta))$ =  $\sum_{i} \left[ \log P(X_i | S_i, \theta) + \log P(S_i | \theta) \right]$ 

 $EM-2-a$ algonthus: General hee want to estimate there  $F(S,\Theta)$  $\overline{z}$ h (O)  $L$  we Joit know these.  $\theta^{(n)}$  of  $\theta$ assume we have an Estimate then  $Q(\Theta; \Theta^{(n)}) =$  $F(S, \Theta)$  $E_{\mathcal{S}|\Theta^{(m)}X}$ function of  $\theta$  that depends on  $e^{(n)}$  $E - Slep$ :  $Q(C; \theta)$ Form  $M - S1ep$  $G_{\mu\nu}$   $G_{\mu\nu}$   $G_{\mu\nu}$   $G_{\mu\nu}$  = angmax  $Q(G; \Theta^{(n)})$ 

$$
m \quad \text{env} \quad \text{case} \quad \text{for} \quad \text{for} \
$$

-5

 $EM-4$ 

hi our case  $P(\xi_{i} = 1 | \chi_{i}, \hat{\theta}^{(i)}) = -g_{i}(x_{i}, \hat{\theta}_{i}^{(i)})$  $e^{-\frac{9}{2}(x_1+\hat{\Theta}^{(i)}_1)}$   $e^{-\frac{9}{2}(x_1+\hat{\Theta}^{(i)}_1)}$   $\hat{\mu} + \hat{\ell}$  (1) Now: consider the following  $J(\theta,S) = J(\theta) + H(S)$ Entropy  $-\sum_{i} \sum_{i} \delta_{i} \log S_{i} + (1-S_{i}) \log(1-\frac{1}{2})$ 

# We will to coordinate Rescent  $\cdot$  fix  $\theta$ , mm wit  $\delta$  $\cdot$  fix  $S$ , unice with  $\theta$

 $(04512e)$ 

 $\nabla \mathcal{J}(\theta, \delta) = 0$ 

 $\frac{\partial f}{\partial s} = -\left[ \log s \right] - \log(1-s \cdot s)$ 

 $+$   $-9$  +  $log n$ 

 $EM-5$ 

 $+ \int g_2 - log(1-\mu^2)$ 

 $=$  0

 $EM-6$ 

$$
\frac{\int_{i}^{1} e^{x}}{1 - \delta_{i}} = \frac{e^{-\theta_{i}}}{e^{-\theta_{i}}(1 - \mu)}
$$

and we substitute these in. -> But this is what E step does.  $M$  step =  $\nabla_{\theta} \neq (\theta, \hat{\theta}) = 0$ 

Q: Why not Io newton? A: Not sure frankly,

H it big but sparse?

 $\frac{ie}{1-5i} = \frac{2\mu}{e^{-3i}(1-\mu)}$ hence: EM is coordinate ascent. Q: why not to rewtons enchors? A: not sure, frankly. H is big, but sparse  $155heS$ : . What to Do with a Zescent Dirk? · Mois lo make H behave?  $\rightarrow$  big<br> $\rightarrow$  hot P.D. · How lead is gradient Zescent?

hehave Px and wish to choose a  $\cos i2\alpha$   $f(x_{k} + \alpha p)$   $\alpha > 0$ what & are accepteble? · Ideally, & 15 global minimiger - sufficient Decrease  $f(x_{\mu} + \alpha_{\ell}) \leq f(x_{\mu}) + C_{1} \alpha_{\ell}^{T} P_{K}$ occ, <1<br>for some constant [Armijo (Condition)  $f(x_k + \alpha p_k)$  $C, \propto \nabla f_{\kappa}/f_{\kappa}$  $\sum_{i=1}^{n}$  $O<sub>K</sub>$ 

Sufficient Decrease is not enough - hery Small & are OK.  $\overline{\nabla f(x_{k} + \alpha_{k} p)}_{k} \rightarrow C_{2} \nabla f_{k} p_{k}$  $C_1 \triangleleft C_2 \triangleleft 1$ notice:  $Cp(x) = f(x_{r} + x_{r})$ conte then  $d\varphi = \nabla f(x_k + \kappa \varphi)$   $p_k$ So condition is:  $\frac{d\phi}{d\alpha}$   $\iff$   $c_z$   $\text{Tr}\left[\begin{matrix} r \ r \ \end{matrix}\right]$  =  $c_z$   $\frac{d\phi}{d\kappa}\left[\begin{matrix} r \ \end{matrix}\right]$  $\frac{d\varphi}{d\alpha}\Big|_{\alpha=0}$  $\frac{d^{c\rho}}{dN}$ OK Notice Sign of Slope!

 $\begin{array}{ccccccccc} \zeta_2 & \zeta_5 & & \zeta_3 & & \zeta_4 & & \zeta_5 & & \zeta_6 & & \zeta_7 & & \zeta_7 & & \zeta_8 & & \zeta_7 & & \zeta_8 & & \zeta_7 & & \zeta_8 & & \zeta_8 & & \zeta_9 & & \zeta_9 & & \zeta_9 & & \zeta_9 & & \zeta_9 & & \zeta_9 & & \zeta_9 & & \zeta_9 & & \zeta_9 & & \zeta_9 & & \zeta_9 & & \zeta_9 & & \zeta_9 & & \zeta_9 & & \zeta_9 & & \zeta_9 & & \z$ Wolfe conditions  $f(x_{k} + x_{k})s = f(x_{k}) + C_{1} x_{k} \nabla f_{k}^{T} p_{k}$  $\nabla f(x_{k} + x_{k} p_{k}) p_{k} \geq C_{2} \nabla f_{k} p_{k}$ Notice: for I continuance of 21H, I bounded below along  $x_k + d_k \rightarrow \infty$ these Conds.  $Alg:$  for  $\tilde{\alpha} > 0$   $\rho \in (0, 1)$ <br> $\alpha = \tilde{\alpha}$  repeat contil [sufficient Jescent]  $rac{\alpha}{\alpha} = \rho \alpha$ Ok for hewton; hot as<br>good for others,

Now we are generating a sequence<br>Exi3 by finiting  $P_K$ ,  $\propto_K$  and allepting

 $124$ 

 $x_{k+1} = x_{k} + x_{k}P_{k}$ Moro Does this Egy behave?  $\mathbb{Q}$  :  $\mathcal{M}$ : To what Zoes it converge?<br>How furt?  $\mathbb{Q}$  ;  $\mathbb{Q}$  :

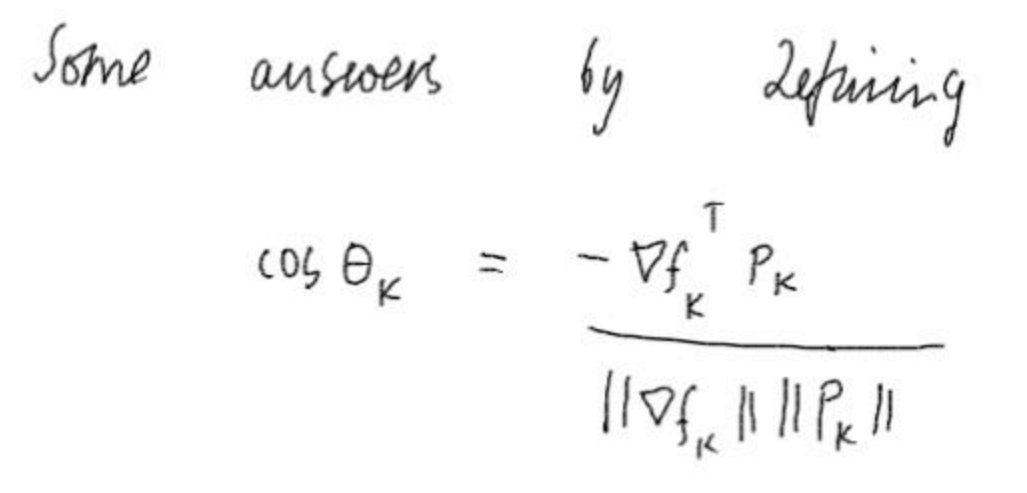

Consider Heration of given form, de Satisfying Wolfe ronds, f bonnded telow Contuinantly If in an open set N Containing  $L = \{x : f(x) \le f(x_0)\}$ . Assume of is Lipschitz. Then  $\sum_{\mu} \cos^2 \theta_{\mu} \quad ||\nabla f_{\mu}||^2 \quad < \infty$ 

| Raks                                                                                      | 4                              | lower<br>curve | 100 | 16 | 2 | exact line |
|-------------------------------------------------------------------------------------------|--------------------------------|----------------|-----|----|---|------------|
| Seawch (i.e. best $x_{\kappa}$ ) , $x^*$ the main,<br>for a then                          | deseval                        | behaves like   |     |    |   |            |
| $\int (x_{\kappa+1}) - \int (x^*) \leq r^2 \left[ \int (x_{\kappa}) - \int (x^*) \right]$ |                                |                |     |    |   |            |
| relate                                                                                    | to 1                           | 26             |     |    |   |            |
| For Newton                                                                                | if 26                          | Suphiaeth code |     |    |   |            |
| 10                                                                                        | $x^*$                          | 11             |     |    |   |            |
| 12                                                                                        | $-3c^*11 \leq b$               | 11             |     |    |   |            |
| 13                                                                                        | $x_{\kappa+1} - 3c^*11 \leq b$ | 11             |     |    |   |            |
| 15                                                                                        | 11                             |                |     |    |   |            |
| 16                                                                                        | 11                             |                |     |    |   |            |
| 17                                                                                        | 18                             |                |     |    |   |            |
| 18                                                                                        | 19                             |                |     |    |   |            |

Hess ran

Newtons adhod with flessian addition Problem: H may not be P.J.  $SO$ <br> $H \upharpoonright_{K} = -\nabla f$  luay Lot que Strategy: and ify Il to be PD.  $B_k = H_f + E_k$  chosen to make  $B_k$  PD This will converge it globally if  $k$  &  $\{H, c_{k}\}\}$  is bounded  $\Rightarrow$  118, 11 11 8, 11 < 0 > 0

Generally would like Ex small 1: Add a huiltiple of Identity:  $\begin{array}{l} \textit{choss}\ \beta\ \Rightarrow\ \circ \\ \textit{if}\quad \ \ \, \mathit{h}_{ii}\ \ \Rightarrow\ \circ \end{array}$  $\begin{array}{rcl} & \mathcal{C}_0 = & \mathcal{O} \\ & & \mathcal{E}_0 \end{array}$  $\vec{c}_o = -n\vec{u}(\vec{h}i) + \beta$ ;  $for$   $k = 1$ . atlempt cholesky factorization of H +  $\chi$ I<br>It OK return factor  $l|sl$ <br> $\mathcal{U}_{k+1} = \text{Max}(2\mathcal{U}_{k+1} | S)$  $\frac{1}{1}$ I we are sensching for II to

 $(14 \alpha)$ Cholesky: A = Wh<br>R lower trang - works if APD, otherwise get a 50, 5-re Morified Cholesky  $A = L D L$ Where L is lower triang, 15 on Fiag D is Diag, + ne Diag if A pd, then D elements Note:

Cholesky: for  $j = 1$  .  $n$  $c_{ij} = a_{ij} - \sum_{s=1}^{j-1} d_s \ell_{js}$  $d_j = C_j$ for  $i = j+1$  .  $n$  $c_{ij} = a_{ij} - \sum_{s=i}^{j-1} d_s L_{is} \ell_{js}$  $\ell_{ij} = \frac{c_{ij}}{d_i}$  $\ell\omega$  $ln$ Now: d: all positive if APD. Modify alg So that  $\phi_j \sim max \left(1 \sin \left(\frac{\theta_j}{\beta}\right), \frac{\theta_j}{\beta}\right)$  $\theta_i = \frac{max}{j \le i \le n} |c_{ij}|$ 

and this gives a factorization Where  $d_j \geqslant S$  $m_{ij} = l_{ij} \sqrt{d_j}$  <  $\begin{array}{|c|c|c|c|c|}\n\hline\n\end{array}$ Zesireble for error coatrol Improvements · Permute rows and columns<br>to reduce the size of the . This will give quaranteed

 $77)$ Step length schection:  $\varphi(\alpha) = f(x_0 + \alpha p_k)$ Sufficient Decrease is then.<br> $\varphi(\alpha) \leq \varphi(\alpha) + c, \alpha \varphi'(\alpha).$  $\frac{g}{g}$   $\frac{g}{g}$   $\frac{d}{g}$   $\frac{d}{g}$   $\frac{g}{g}$   $\frac{g}{g}$ -> Not OK ; there is an OK step<br>in interval.  $- \omega e$  know  $q(0)$ ,  $q(\alpha_o)$ ,  $q'(o)$ · build quadratic interpolate  $\frac{\varphi(d)}{2} = \left(\frac{\varphi(a_{0}) - \varphi(b) - \varphi(c)}{\varphi_{0}^{2}}\right)^{2}$  $+$  6(0) x . minimife in a to get of

 $\rightarrow$   $\alpha$ , OK; stop -> else construct cubic interpolate of  $\varphi$ (0)  $\varphi'$ (0)  $\varphi(\alpha_0)$  $\varphi(\alpha_{1})$ minimipe ;  $\alpha_2$  $\rightarrow$  d,  $OK$  stop -> else cubri with  $\varphi(0)$ ,  $\varphi'(0)$ , two most necess x

It can be shown that if  $x_k \to x^*$  superlinearly, then the ratio in this expression converges to 1. If we adjust the choice (3.60) by setting

$$
\alpha_0 \leftarrow \min(1, 1.01\alpha_0)
$$

we find that the unit step length  $\alpha_0 = 1$  will eventually always be tried and accepted, and the superlinear convergence properties of Newton and quasi-Newton methods will be observed.

### A LINE SEARCH ALGORITHM FOR THE WOLFE CONDITIONS

The Wolfe (or strong Wolfe) conditions are among the most widely applicable and useful termination conditions. We now describe in some detail a one-dimensional search procedure that is guaranteed to find a step length satisfying the strong Wolfe conditions (3.7) for any parameters  $c_1$  and  $c_2$  satisfying  $0 < c_1 < c_2 < 1$ . As before, we assume that p is a descent direction and that  $f$  is bounded below along the direction  $p$ .

The algorithm has two stages. This first stage begins with a trial estimate  $\alpha_1$ , and keeps increasing it until it finds either an acceptable step length or an interval that brackets the desired step lengths. In the latter case, the second stage is invoked by calling a function called zoom (Algorithm 3.6, below), which successively decreases the size of the interval until an acceptable step length is identified.

A formal specification of the line search algorithm follows. We refer to (3.7a) as the sufficient decrease condition and to (3.7b) as the curvature condition. The parameter  $\alpha_{\text{max}}$ is a user-supplied bound on the maximum step length allowed. The line search algorithm terminates with  $\alpha_*$  set to a step length that satisfies the strong Wolfe conditions.

```
Algorithm 3.5 (Line Search Algorithm).
   Set \alpha_0 \leftarrow 0, choose \alpha_{\text{max}} > 0 and \alpha_1 \in (0, \alpha_{\text{max}});i \leftarrow 1;
   repeat
              Evaluate \phi(\alpha_i);
             if \phi(\alpha_i) > \phi(0) + c_1 \alpha_i \phi'(0) or [\phi(\alpha_i) \geq \phi(\alpha_{i-1}) and i > 1]\alpha_* \leftarrow \mathbf{zoom}(\alpha_{i-1}, \alpha_i) and stop;
              Evaluate \phi'(\alpha_i);
              if |\phi'(\alpha_i)| \leq -c_2\phi'(0)set \alpha_* \leftarrow \alpha_i and stop;
              if \phi'(\alpha_i) \geq 0set \alpha_* \leftarrow zoom(\alpha_i, \alpha_{i-1}) and stop;
              Choose \alpha_{i+1} \in (\alpha_i, \alpha_{\max});i \leftarrow i + 1;end (repeat)
```
Note that the se the order of the argui the knowledge that the conditions if one of th

(i)  $\alpha_i$  violates the si

$$
(ii) \ \phi(\alpha_i) \geq \phi(\alpha_{i-1})
$$

$$
(iii) \ \phi'(\alpha_i) \geq 0.
$$

The last step of the al implement this step we can simply set  $\alpha_{i+1}$ important that the suc a finite number of iter

its input arguments is

We now specify

- (a) the interval boun conditions;
- (b)  $\alpha_{\rm lo}$  is, among all condition, the on
- (c)  $\alpha_{\rm hi}$  is chosen so the

Each iteration of zoon of these endpoints by a

```
Algorithm 3.6 (zoor
 repeat
        Interpolate (us
```

```
Evaluate \phi(\alpha_i)if \phi(\alpha_i) > \phi(0)\alpha_{\rm hi} \leftarrow celse
            Evaluate
            if |\phi'(\alpha)|S,
            if \phi'(\alpha_j)
```
a trial st

```
\alpha_{\mathrm{lo}} \leftarrow \alpha
```
end (repeat)

Note that the sequence of trial step lengths  $\{\alpha_i\}$  is monotonically increasing, but that the order of the arguments supplied to the zoom function may vary. The procedure uses the knowledge that the interval  $(\alpha_{i-1}, \alpha_i)$  contains step lengths satisfying the strong Wolfe conditions if one of the following three conditions is satisfied:

- (i)  $\alpha_i$  violates the sufficient decrease condition;
- (ii)  $\phi(\alpha_i) > \phi(\alpha_{i-1});$
- (iii)  $\phi'(\alpha_i) > 0$ .

The last step of the algorithm performs extrapolation to find the next trial value  $\alpha_{i+1}$ . To implement this step we can use approaches like the interpolation procedures above, or we can simply set  $\alpha_{i+1}$  to some constant multiple of  $\alpha_i$ . Whichever strategy we use, it is important that the successive steps increase quickly enough to reach the upper limit  $\alpha_{\max}$  in a finite number of iterations.

We now specify the function zoom, which requires a little explanation. The order of its input arguments is such that each call has the form  $\mathbf{zoom}(\alpha_{\text{lo}}, \alpha_{\text{hi}})$ , where

- (a) the interval bounded by  $\alpha_{lo}$  and  $\alpha_{hi}$  contains step lengths that satisfy the strong Wolfe conditions:
- (b)  $\alpha_{lo}$  is, among all step lengths generated so far and satisfying the sufficient decrease condition, the one giving the smallest function value; and
- (c)  $\alpha_{hi}$  is chosen so that  $\phi'(\alpha_{lo})(\alpha_{hi} \alpha_{lo}) < 0$ .

Each iteration of zoom generates an iterate  $\alpha_i$  between  $\alpha_{lo}$  and  $\alpha_{hi}$ , and then replaces one of these endpoints by  $\alpha_i$  in such a way that the properties (a), (b), and (c) continue to hold.

#### Algorithm 3.6 (zoom).

#### repeat

Interpolate (using quadratic, cubic, or bisection) to find

a trial step length  $\alpha_j$  between  $\alpha_{\text{lo}}$  and  $\alpha_{\text{hi}}$ ;

```
Evaluate \phi(\alpha_i);
if \phi(\alpha_i) > \phi(0) + c_1 \alpha_i \phi'(0) or \phi(\alpha_i) \ge \phi(\alpha_0)\alpha_{\rm hi} \leftarrow \alpha_i;
else
            Evaluate \phi'(\alpha_i);
            if |\phi'(\alpha_i)| \leq -c_2 \phi'(0)Set \alpha_* \leftarrow \alpha_i and stop;
            if \phi'(\alpha_j)(\alpha_{hi} - \alpha_{lo}) \geq 0\alpha_{\rm hi} \leftarrow \alpha_{\rm lo};
            \alpha_{\rm lo} \leftarrow \alpha_{i};
```

```
end (repeat)
```
If the new estimate  $\alpha_j$  happens to satisfy the strong Wolfe conditions, then  ${\tt zoom}$  has served its purpose of identifying such a point, so it terminates with  $\alpha_* = \alpha_j$ . Otherwise, if  $\alpha_j$ satisfies the sufficient decrease condition and has a lower function value than  $x_{\text{lo}}$ , then we set  $\alpha_{\text{lo}} \leftarrow \alpha_j$  to maintain condition (b). If this setting results in a violation of condition (c), we remedy the situation by setting  $\alpha_{hi}$  to the old value of  $\alpha_{lo}$ . Readers should sketch some graphs to see for themselves how zoom works!

As mentioned earlier, the interpolation step that determines  $\alpha_j$  should be safeguarded to ensure that the new step length is not too close to the endpoints of the interval. Practical line search algorithms also make use of the properties of the interpolating polynomials to make educated guesses of where the next step length should lie; see [39, 216]. A problem that can arise is that as the optimization algorithm approaches the solution, two consecutive function values  $f(x_k)$  and  $\overline{f}(x_{k-1})$  may be indistinguishable in finite-precision arithmetic. Therefore, the line search must include a stopping test if it cannot attain a lower function value after a certain number (typically, ten) of trial step lengths. Some procedures also stop if the relative change in  $x$  is close to machine precision, or to some user-specified

A line search algorithm that incorporates all these features is difficult to code. We threshold. advocate the use of one of the several good software implementations available in the public domain. See Dennis and Schnabel [92], Lemaréchal [189], Fletcher [101], Moré and Thuente [216] (in particular), and Hager and Zhang [161].

One may ask how much more expensive it is to require the strong Wolfe conditions

instead of the regular Wolfe conditions. Our experience suggests that for a "loose" line search (with parameters such as  $c_1 = 10^{-4}$  and  $c_2 = 0.9$ ), both strategies require a similar amount of work. The strong Wolfe conditions have the advantage that by decreasing  $c_2$  we can directly control the quality of the search, by forcing the accepted value of  $\alpha$  to lie closer to a local minimum. This feature is important in steepest descent or nonlinear conjugate gradient methods, and therefore a step selection routine that enforces the strong Wolfe conditions has wide applicability.

## NOTES AND REFERENCES

For an extensive discussion of line search termination conditions see Ortega and Rheinboldt [230]. Akaike [2] presents a probabilistic analysis of the steepest descent method with exact line searches on quadratic functions. He shows that when  $n > 2$ , the worst-case bound (3.29) can be expected to hold for most starting points. The case  $n = 2$  can be studied in closed form; see Bazaraa, Sherali, and Shetty [14]. Theorem 3.6 is due to Dennis

Some line search methods (see Goldfarb [132] and Moré and Sorensen [213]) compute and Moré. a direction of negative curvature, whenever it exists, to prevent the iteration from converging to nonminimizing stationary points. A direction of negative curvature  $p_-$  is one that satisfies  $p_{-}^T \nabla^2 f(x_k) p_{-} < 0$ . These algorithms generate a search direction by combining  $p_{-}$  with the steepest descent direction  $-\nabla f_k$ , often performing a curvilinear backtracking line search.

It i cui of  $M$ 

> ba in

> > $cc$ d T

ty  $\mathbf n$ 

> g  $\mathbf f$

 $\overline{\phantom{a}}$ 

It is difficult to determine the relative contributions of the steepest descent and negative curvature directions. Because of this fact, the approach fell out of favor after the introduction of trust-region methods.

For a more thorough treatment of the modified Cholesky factorization see Gill, Murray, and Wright [130] or Dennis and Schnabel [92]. A modified Cholesky factorization based on Gershgorin disk estimates is described in Schnabel and Eskow [276]. The modified indefinite factorization is from Cheng and Higham [58].

Another strategy for implementing a line search Newton method when the Hessian contains negative eigenvalues is to compute a direction of negative curvature and use it to define the search direction (see Moré and Sorensen [213] and Goldfarb [132]).

Derivative-free line search algorithms include golden section and Fibonacci search. They share some of the features with the line search method given in this chapter. They typically store three trial points that determine an interval containing a one-dimensional minimizer. Golden section and Fibonacci differ in the way in which the trial step lengths are generated; see, for example, [79, 39].

Our discussion of interpolation follows Dennis and Schnabel [92], and the algorithm for finding a step length satisfying the strong Wolfe conditions can be found in Fletcher  $[101]$ .

#### $\oslash$ EXERCISES

0 3.1 Program the steepest descent and Newton algorithms using the backtracking line search, Algorithm 3.1. Use them to minimize the Rosenbrock function (2.22). Set the initial step length  $\alpha_0 = 1$  and print the step length used by each method at each iteration. First try the initial point  $x_0 = (1.2, 1.2)^T$  and then the more difficult starting point  $x_0 = (-1.2, 1)^T$ .

Ø 3.2 Show that if  $0 < c_2 < c_1 < 1$ , there may be no step lengths that satisfy the Wolfe conditions.

 $\emptyset$  3.3 Show that the one-dimensional minimizer of a strongly convex quadratic function is given by  $(3.55)$ .

 $\emptyset$  3.4 Show that the one-dimensional minimizer of a strongly convex quadratic function always satisfies the Goldstein conditions (3.11).

3.5 Prove that  $||Bx|| \ge ||x||/||B^{-1}||$  for any nonsingular matrix B. Use this fact to establish (3.19).

*♦* 3.6 Consider the steepest descent method with exact line searches applied to the convex quadratic function (3.24). Using the properties given in this chapter, show that if the initial point is such that  $x_0 - x^*$  is parallel to an eigenvector of Q, then the steepest descent method will find the solution in one step.